## **Example Think IT Invoice**

Please note that this is a default invoice, some invoices may vary, if you have any questions contact accounts@thinkit.co.nz

In this example the client has a 1 hour Helpdesk contract, and a Back-Up management contract.

This month Think! IT provided  $3.4$  hours support of which 1 hour has been charged at \$0 rate

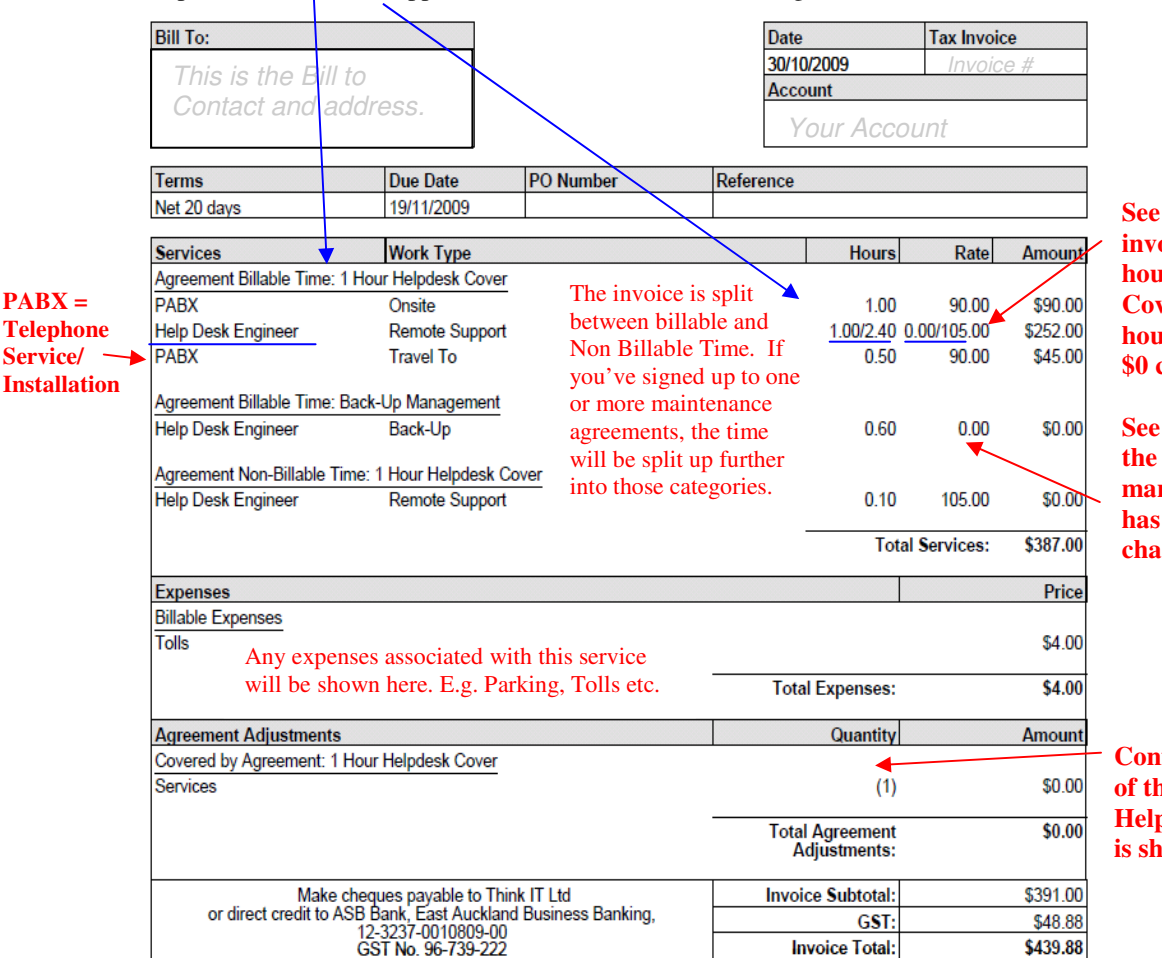

how this **induce has 1 hour Helpdesk Cover, and 1 hour has been \$0 charged.** 

**also that backup management also been charged at \$0** 

**Confirmation of** 1 Hour **Mesk cover iown here.** 

*The Time Details are shown from page 2 of the invoice as below.* 

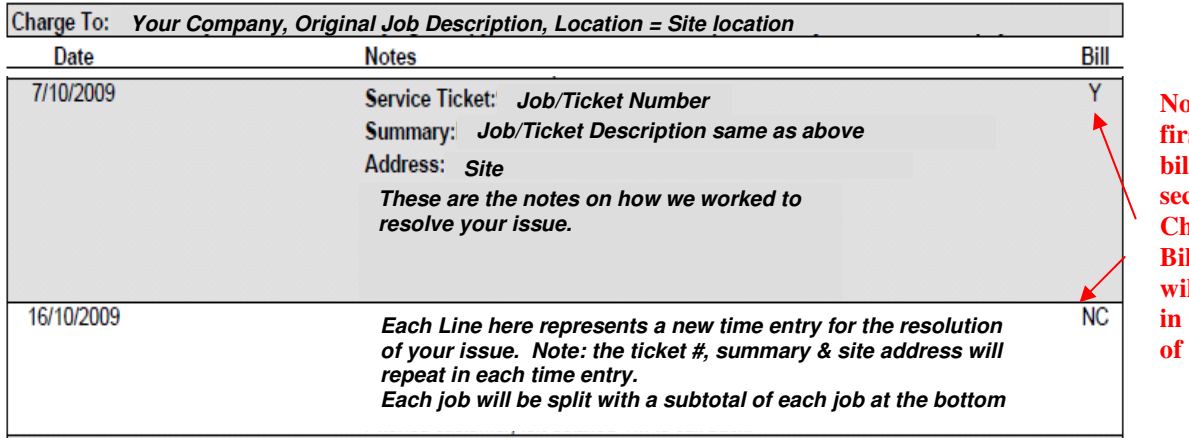

**now the first entry is billable and the second is No Charge (Non-Billable) this will be reflected in the 1st page of the invoice** 

**Other things to note:** 

**Products may also appear on the invoice, as a general rule we invoice products separately, but on some occasions they will be included and the invoice will represent the whole installation charge.** 

**Think! IT intends to invoice labour on a weekly basis (or at least fortnightly) therefore the combination of all all invoices for 1 month will demonstrate the 1 hour inclusive Helpdesk cover. E.g 0.8 on inv#1, 0.2 on inv#2 and no credits on Inv#3.** 

**If you require separated invoices per site or per job (ticket) just let us know and that can be arranged.** 

**Travel to is charged as a default of 0.5 hours of your agreed rate for each Onsite Visit.**